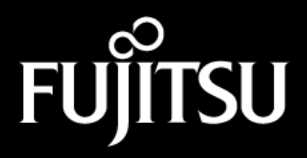

Stylistic 2300

**Technical Reference** Guide

**DOCKET** watermarks at **docketalarm.com**. Find authenticated court documents without watermarks at **docketalarm.com.** 

Fujitsu Personal Systems, Inc., has made every effort to ensure the accuracy and completeness of this document. However, because ongoing development efforts are continually improving the capabilities of our products, we cannot guarantee the accuracy of the contents of this document. We disclaim liability for errors, omissions, or future changes herein.

Stylitic 2300 and Stylistic 1200 are trademarks of Fujitsu Personal Systems, Inc.

The following are registered trademarks of IBM Corporation: IBM, IBM PC AT, IBM PS/2.

The following are registered trademarks of Microsoft Corporation: MS, MS-DOS, Microsoft. The following are trademarks of Microsoft Corporation: Windows 95, Windows 98, Windows NT, Pen Windows.

PCMCIA is a trademark of the Personal Computer Memory Card International Association.

Phoenix is a trademark of Phoenix Technologies, Ltd.

Advanced Power Management is a registered trademark of Intel Corporation and Microsoft Corporation.

All other products are trademarks or registered trademarks of their respective companies.

Copyright 1998 Fujitsu Personal Systems, Inc.

No part of this publication may be copied, reproduced, translated, stored, or transmitted to third parties without the express written consent of Fujitsu Personal Systems, Inc.

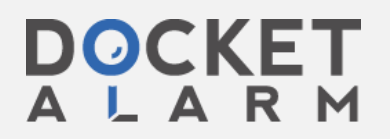

Find authenticated court documents without watermarks at **docketalarm.com**.

## **Table of Contents**

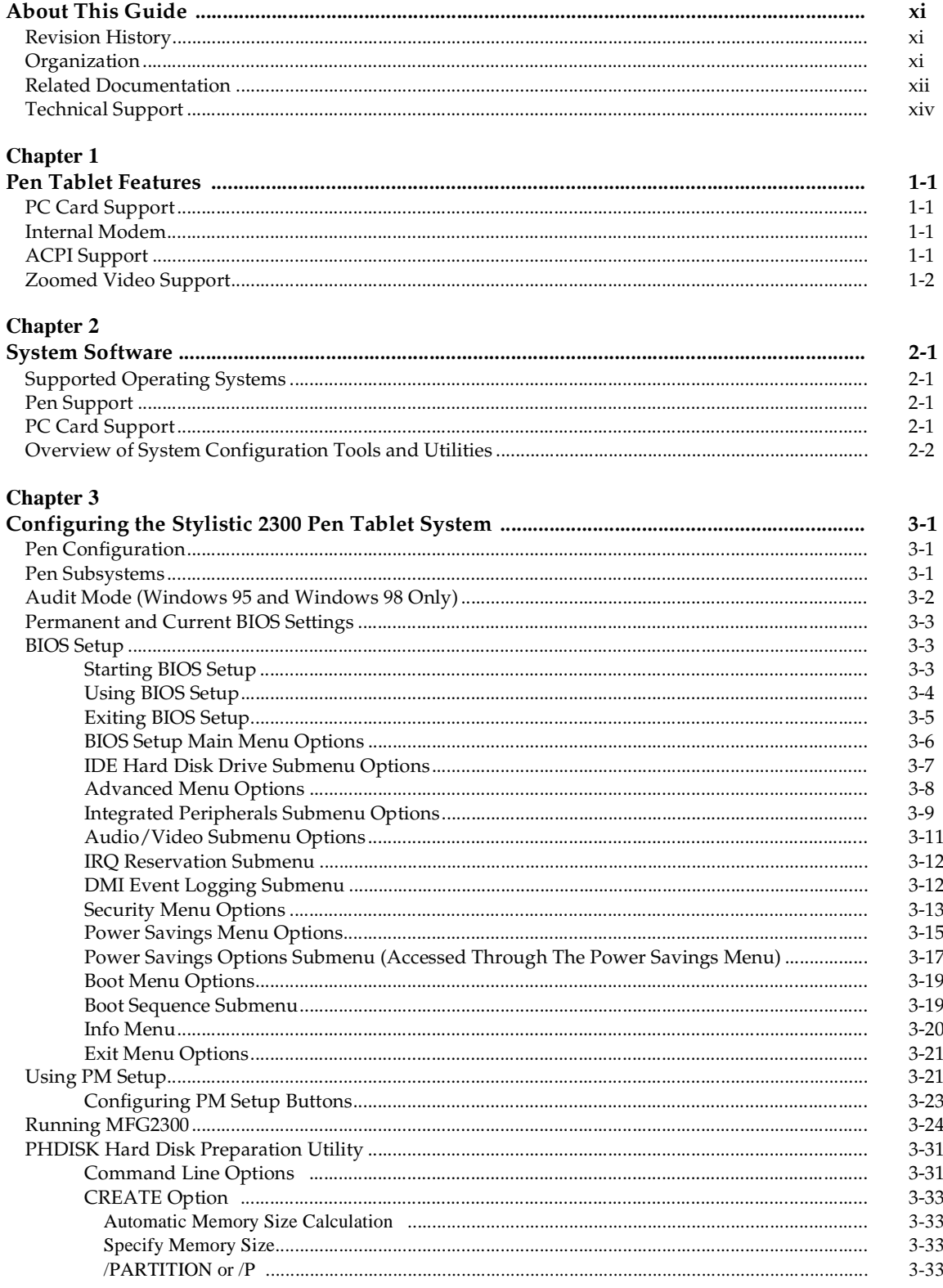

**DOCKET**<br>ALARM Find authenticated court documents without watermarks at <u>docketalarm.com</u>.

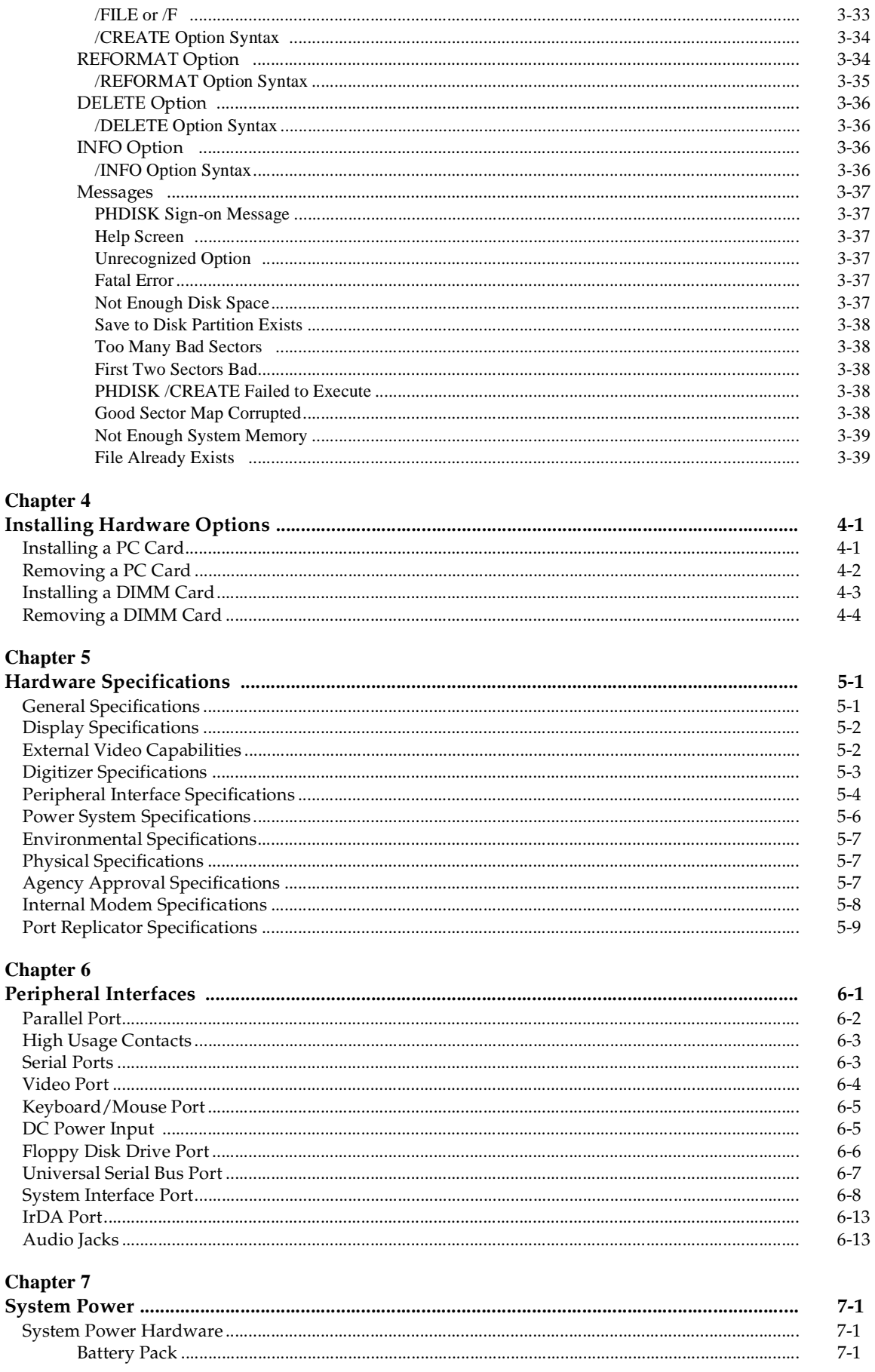

Find authenticated court documents without watermarks at **docketalarm.com**.

DOCKET

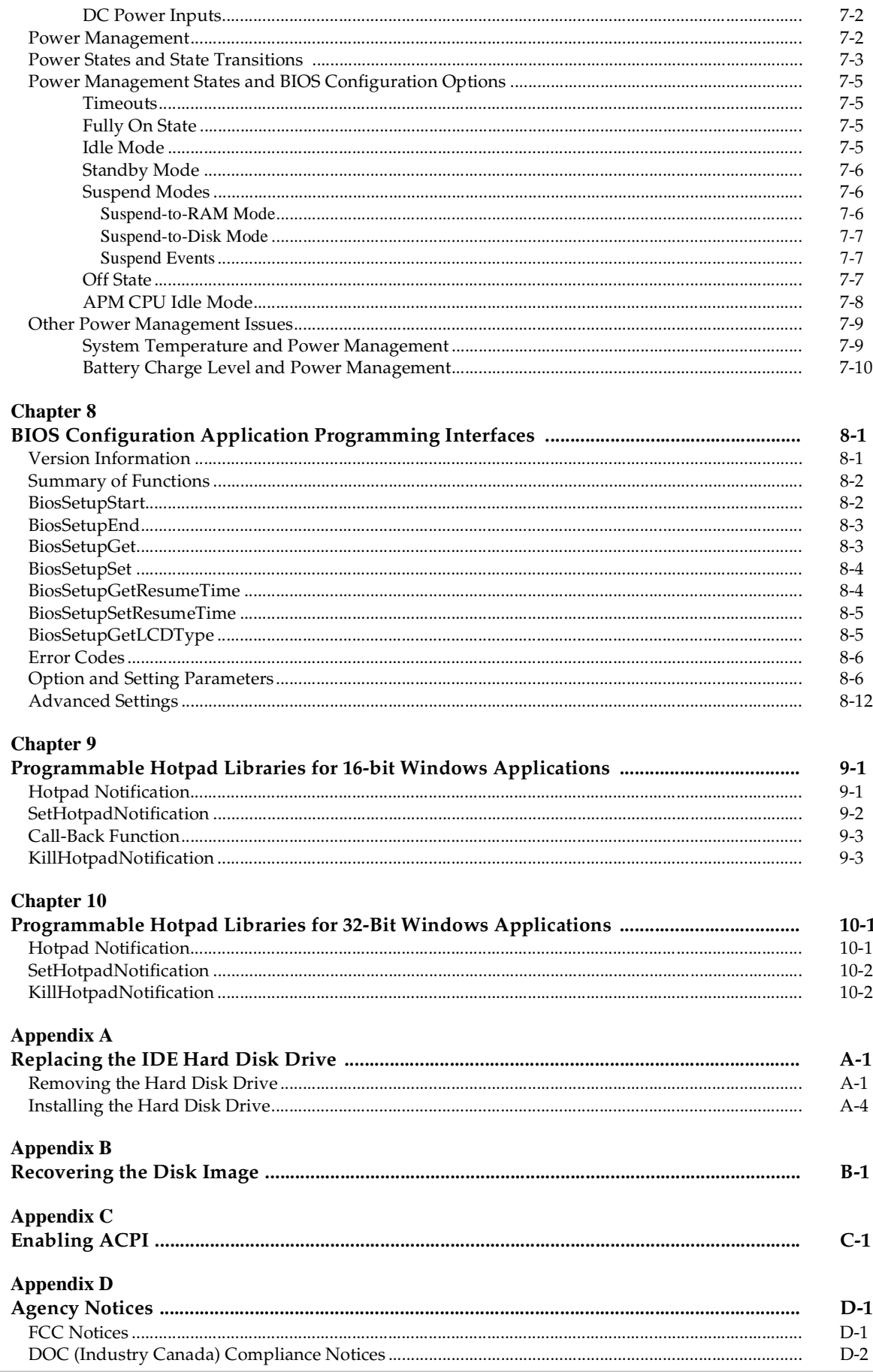

**DOCKET**<br>ALARM Find authenticated court documents without watermarks at <u>docketalarm.com</u>.

# **DOCKET**

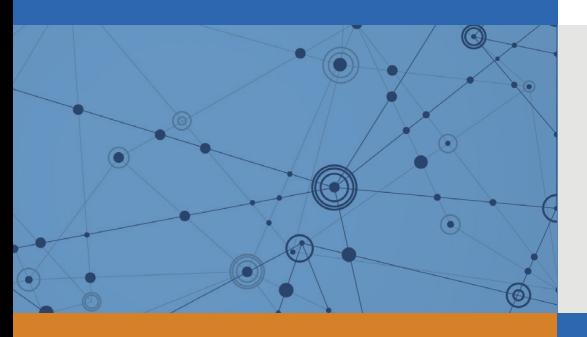

## Explore Litigation Insights

Docket Alarm provides insights to develop a more informed litigation strategy and the peace of mind of knowing you're on top of things.

## **Real-Time Litigation Alerts**

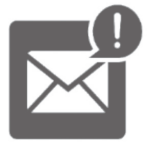

Keep your litigation team up-to-date with **real-time alerts** and advanced team management tools built for the enterprise, all while greatly reducing PACER spend.

Our comprehensive service means we can handle Federal, State, and Administrative courts across the country.

#### **Advanced Docket Research**

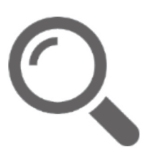

With over 230 million records, Docket Alarm's cloud-native docket research platform finds what other services can't. Coverage includes Federal, State, plus PTAB, TTAB, ITC and NLRB decisions, all in one place.

Identify arguments that have been successful in the past with full text, pinpoint searching. Link to case law cited within any court document via Fastcase.

## **Analytics At Your Fingertips**

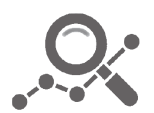

Learn what happened the last time a particular judge, opposing counsel or company faced cases similar to yours.

Advanced out-of-the-box PTAB and TTAB analytics are always at your fingertips.

#### **API**

Docket Alarm offers a powerful API (application programming interface) to developers that want to integrate case filings into their apps.

#### **LAW FIRMS**

Build custom dashboards for your attorneys and clients with live data direct from the court.

Automate many repetitive legal tasks like conflict checks, document management, and marketing.

#### **FINANCIAL INSTITUTIONS**

Litigation and bankruptcy checks for companies and debtors.

#### **E-DISCOVERY AND LEGAL VENDORS**

Sync your system to PACER to automate legal marketing.

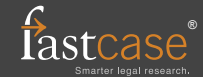